## **How to delete a CMS user**

Delete a CMS user on your platform. (video)

Have a team member who has left and need to delete their user profile? Here is how in the CMS.

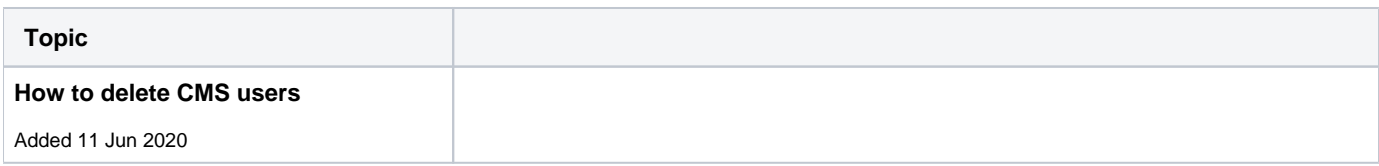

## **[Back to all Help Videos](https://cvconnect.commercevision.com.au/display/KB/FAQ+Help+Videos)**

## **Related help**

- [Custom CMS User Role Permissions](https://cvconnect.commercevision.com.au/display/KB/Custom+CMS+User+Role+Permissions)
- [CMS User Login with Two-factor Authentication](https://cvconnect.commercevision.com.au/display/KB/CMS+User+Login+with+Two-factor+Authentication)
- [Create CMS Users](https://cvconnect.commercevision.com.au/display/KB/Create+CMS+Users)